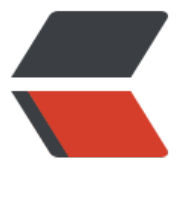

链滴

## centos7 [安装](https://ld246.com) jdk 环境

作者: chaigx

- 原文链接:https://ld246.com/article/1544003595522
- 来源网站: [链滴](https://ld246.com/member/chaigx)
- 许可协议:[署名-相同方式共享 4.0 国际 \(CC BY-SA 4.0\)](https://ld246.com/article/1544003595522)

1、首先看下是否装了java

rpm -qa | grep java

2、下载jdk-8u161-linux-x64.tar.gz,官网地址:

http://www.oracle.com/technetwork/java/javase/downloads/jdk8-downloads-2133151.html

- 3、上传文件到/usr/local/目录下
- 4、解压: tar -zxvf jdk-8u181-linux-x64.tar.gz
- 5、打开文件/etc/profile,添加以下内容:

export JAVA\_HOME=/usr/local/jdk1.8.0\_181 export JRE HOME=\${JAVA\_HOME}/jre export CLASSPATH=.:\${JAVA\_HOME}/lib/dt.JAVA\_HOME/lib/tools.jar:\${JRE\_HOME}/lib export PATH=\${JAVA\_HOME}/bin:\${PATH}

- 6、使配置立即生效:source /etc/profile
- 7、查看当前java版本信息:

java -version